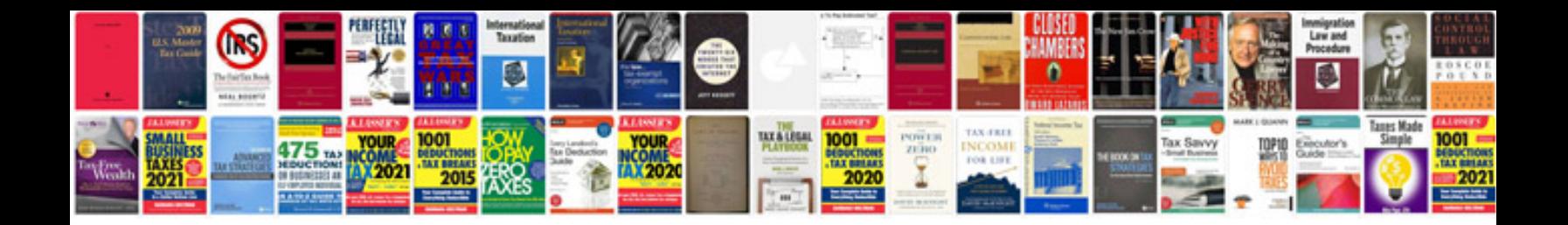

B1352 ford code

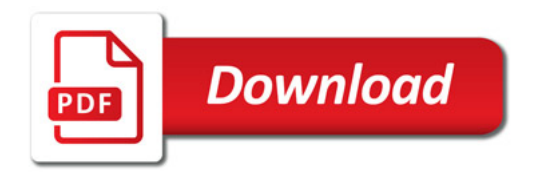

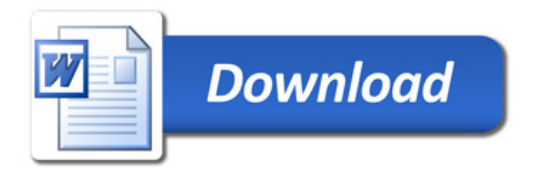